$FL-980027$ 

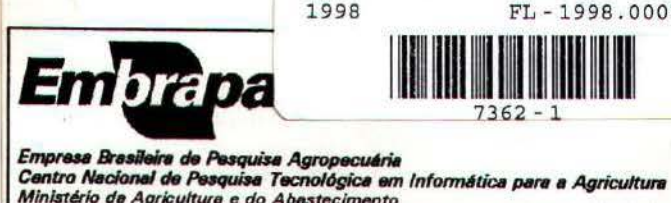

13083-970 • *Cemplna,* SP

A concepção de um programa de 1998 FL - 1998. 00077

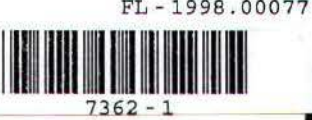

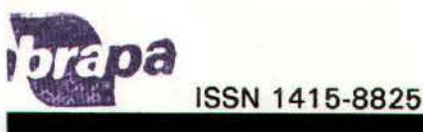

# **COMUNICADO** , **TECNICO**

Fone (019) 289-9800 Fex (019) 289-9594 **Nº.** 7, outubro/98, p.1-8

Ministério de Agricultura e do Abastecimento

Rue Dr. André Tosello, s/n<sup>º</sup> Caixa Postal 6041 - Barão Geraldo

## **A CONCEPÇÃO DE UM PROGRAMA DE COMPUTADOR GENÉRICO PARA GERENCIAMENTO DE LAVOURAS**

Renato Fileto', Francisco Xavier Hemerly', Roberto dos Anjos Reis Júnior<sup>2</sup>

#### **1. Resumo**

Este trabalho sintetiza o conhecimento acumulado nas fases de análise de requisitos, projeto e implementação de aplicações de computador para gerenciamento agrícola e apresenta a concepção de um programa genérico para o controle de lavouras. Esse programa permite configurar sistemas de produção para diversas culturas, de modo a apoiar o gerenciamento racional das lavouras, obedecendo a configuração escolhida e segundo o paradigma de sistemas reativos preconizado pelo projeto FMS (Farm Management Systems). O programa permite analisar o desempenho econômico da atividade agrícola, através do acompanhamento sistemático dos custos dos insumos e serviços empregados e da renda de sua produção. Através de um processo prático e eficaz, essas informações são armazenadas em um banco de dados, de maneira organizada e consistente, permitindo sua utilização para melhorias sucessivas nos processos de planejamento e controle da produção agrícola.

Palavras-chave: lavouras; sistemas de produção; administração rural; gerenciamento; software agropecuário; computador; programa aplicativo; Windows.

#### **2. Introdução**

As atividades que propiciaram este trabalho estão relacionadas com o desenvolvimento de um sistema para auxiliar o gerenciamento de propriedades agrícolas diversificadas, realizadas no ãmbito do projeto FMS, descrito na seção 3, durante o ano de 1 997 e parte de 1 998. Os programas aplicativos em desenvolvimento no contexto do FMS são o Lactus, voltado para o gerenciamento de rebanhos bovinos de leite (Meira, 1998), um programa para auxiliar no gerenciamento de rebanhos bovinos de corte (Massruhá & Cardoso, 1 998) e o programa para o controle de lavouras aqui apresentado.

Os esforços empreendidos no desenvolvimento de programas dessa natureza se justificam pelo contexto atual onde está inserida a atividade agrícola. A globalização dos mercados de produtos e serviços, a estabilização interna da economia e a adoção cada vez maior dos conceitos de cadeia produtiva na agricultura exigem que a atividade seja entendida como tema vinculado à evolução geral da economia, sujeita portanto, às regras ditadas pela sua própria evolução. Nesse contexto, atributos de qualidade de produtos e competitividade quanto aos custos definem as chances de permanência de cada um no mercado.

A quantidade e velocidade das transformações de natureza social, política, tecnológica e econômica, que caracterizam o momento presente, geram um grande volume de informações. **A** sistematização e o tratamento inteligente das mesmas exigem o emprego de ferramentas de informática adequadas, para tornar possível sua utilização como suporte de decisão, aumentando assim as chances de sucesso.

- <sup>1</sup>**Embrapa** Informática Agropecuária, Caixa Postal 6041, Barão Geraldo 13083-970 Campinas, SP.
- 
- <sup>2</sup> Universidade Estadual do Norte Fluminense (UENF), Centro de Ciências Tecnológicas e Agropecuárias, Av. Alberto Lamego, 2000, Bairro Horto - 28015-620 - Campos dos Goytacazes, RJ. (reisjr@uenf.br)

...

c:rn. **CNPTIA,** outubro/98, p.2

·- - - ····- - - --

Preço é o tema mais importante da análise econômica. Particularmente no caso de produtos agrícolas que, **dadas as** suas peculiaridades, têm a decisão de sua produção em época distante de sua realização, as ações de planejamento e controle devem ser conduzidas com a máxima segurança. O grande número de culturas exploradas no **Brasil e a** diversidade de sistemas de produção possíveis de serem concebidos para cada uma delas desencorajam o uso **de sistemas** manuais para sua análise de desempenho. A quantidade de variáveis envolvidas e sua complexa rede de Interações tornam necessário o emprego de sistemas automatizados para dar suporte às atividades de planejamento e controle. Ao lado de sua capacidade de controle, tais sistemas devem ser capazes de simular situações geradoras de informações de, desempenho de atividades, que permitam análises de sua viabilidade ainda na fase de planejamento, reduzindo com Isso o nlvel de risco da atividade. O armazenamento das Informações geradas ao longo do tempo, com dados em formato adequado, subsidiará o aperfeiçoamento do processo de planejamento das atividades agrícolas, pela melhoria constante da qualidade dos dados. Essas funcionalidades estão presentes em todos os sistemas desenvolvidos no âmbito do projeto FMS.

#### 3. O **projeto FMS**

O projeto FMS, desenvolvido pela Embrapa Informática Agropecuária, tem por objetivo a elaboração de um ambiente para a produção de software, constituído de uma metodologia e um conjunto de ferramentas para auxiliar o desenvolvimento de aplicações voltadas para o domínio da administração rural (Ferraretto & Massruhá, 1994; Melra et ai., 1996; Massruhâ et ai., 1997; 1998). Ele visa suportar a produção de programas aplicativos de qualidade, com facilidade e produtividade.

Atualmente, o FMS vem sendo reformulado, a fim de permitir o desenvolvimento de programas aplicativos em *Windows"',* tendo por base um sistema de gerenciamento de bancos de dados e um sólido projeto da estrutura das aplicações e das seqüências de tarefas relativas aos processos produtivos das lavouras e criações. Foi elaborado, inclusive, o protótipo de um front-end para o desenvolvimento de aplicações sobre o Delphi<sup>n</sup> (Costa et al., 1997), embutindo as melhores técnicas e características identificadas no desenvolvimento do gerador FMS para DOS (Fileto et al., 1996). Desta forma, estão sendo agregados conceitos de orientação a objetos, bancos de dados e recursos de **programação** visual ao que se mostrou mais relevante e promissor no ambiente FMS.

A metodologia do FMS vem sendo avaliada e aperfeiçoada através do desenvolvimento de uma aplicação para o controle. de rebanho bovino leiteiro (Meira et ai., 1995; Meira, 1998), jé bastante amadurecida, e de um programa para auxiliar o gerenciamento de gado bovino de corte (Massruhá & Cardoso, 1998), com grandes rebanhos subdivididos e gerenciados em lotes. A idéia do desenvolvimento de um sistema de gerenciamento de fazenda (Hernerly, 1995; Flleto et ai., 1997) surgiu da necessidade de avaliar esta metodologia no desenvolvimento de aplicações para apoiar a produção vegetal e integrar as aplicações FMS, visando sua utilização em propriedades agrícolas diversificadas. A cooperação com o Centro de Ciências e Tecnologias Agropecuárias (CCTA) da Universidade Estadual do Norte Fluminense (UENF), localizada em Campos dos Goytacazes, estado do Rio de Janeiro, nasceu com o Intuito de viabilizar essas atividades.

#### 3.1. O "Modelo de Fazenda" e o sistema de gerenciamento da produção agrícola

O CCTA/UENF conta com urna unidade de produção agropecuária, denominada "Modelo de Fazenda", onde são realizadas atividades agrícolas, com o objetivo de avaliar combinações de culturas e criações, numa tentativa de obter alternativas técnica e economicamente viáveis de associação de atividades em pequenas propriedades da região onde se situa aquela universidade. Tal unidade de produção constitui um excelente campo de experimentação para os sistemas de informação em desenvolvimento.

O objetivo central da cooperação da Embrapa Informática Agropecuária com a UENF/CCTA é viabilizar a elaboração de um sistema computadorizado para auxilíar o gerenciamento de propriedades agrícolas onde são realizadas atividades diversificadas. O desenvolvimento de software fica a cargo da Embrapa Informática Agropecuária, enquanto à UENF/CCTA cabe o fornecimento dos requisitos para a elaboração do sistema, bem como a sua validação, através da operação de versões preliminares das aplicações no gerenciamento do "Modelo de Fazenda", .com a elaboração de criticas e sugestões para o aperfeiçoamento do sistema.

#### CT/7, CNPTIA, outubro/98, p.3

O sistema de gerenciamento de fazendas deve se basear em aplicações para auxiliar no controle das tarefas do dia-a-dia das lavouras e criações, com processamento de transações on-line e armazenamento de informações sobre o processo produtivo. Os dados armazenados poderão então ser utilizados para avaliar a rentabilidade e os efeitos interativos da combinação das diversas atividades, na busca da máxima racionalidade produtiva. Além disso, poderão ser extraídas das unidades onde este sistema estiver sendo utilizado, informações importantes para a adequação das ações de assistência técnica e extensão rural, pesquisa agropecuária, polltica agrícola e desenvolvimento regional.

Uma vez que as aplicações para o gerenciamento de rebanhos bovinos de leite e de corte podem ser utilizadas em experimentos representativos do controle da produção animal, os esforços foram canalizados no sentido de permitir a integração de dados das aplicações FMS e desenvolver programas aplicativos para auxiliar no gerenciamento de lavouras.

#### **4. A busca de um modelo de aplicação**

As atividades de desenvolvimento se concentraram inicialmente no aperfeiçoamento do ambiente e do modelo de aplicações FMS. Em primeiro lugar, foi acoplada uma ferramenta para modelagem de bancos de dados ao ambiente de desenvolvimento<sup>3</sup> e elaborado um esquema de bases de dados de referência para as aplicações FMS. Este esquema tem sido particularizado e estendido para possibilitar tanto as aplicações voltadas para o gerenciamento de rebanhos. no desenvolvimento de suas versões para Windows, quanto o gerenciamento da produção vegetal. Desta forma, as aplicações implementadas têm suas bases de dados com estruturas similares, o que deve garantir a integração das mesmas, desde que se mantenha uma supervisão centralizada do processo de desenvolvimento. A integração das bases de dados deve propiciar maior facilidade na transferência de dados entre as aplicações de apoio operacional das atividades agrfcolas e na extração de informações para a tomada de decisão, em uma arquitetura de data warehouse (lnmon atai., 1997; Mattison, 1996; Orfali et ai., 1996).

No que diz respeito ao desenvolvimento de aplicações para auxiliar no controle das tarefas referentes à conduçlo de lavouras, especificamente, foram realizadas atividades de análise, projeto e implementação de protótipos de aplicações, partindo de um conjunto de culturas e sistemas de produção, representativo das alternativas consideradas inicialmente viáveis para a Região Norte Fluminense. Assim, de acordo com a metodologia do FMS, foram elaborados e analisados diagramas com as sequências de tarefas para a condução de lavouras (denominados "diagramas de tarefas" no FMS) das culturas de feijão, milho, mandioca, maracujá, coco, goiaba, citrus e café. Posteriormente, foram detalhadas e analisadas algumas alternativas de esquemas de bases de dados e interfaces de aplicações para suportar o gerenciamento dessas culturas, a título de ensaios.

Na análise dos requisitos das aplicações para o gerenciamento de lavouras, constatou-se várias semelhanças entre os sistemas de produção de algumas culturas, possibilitando agrupá-las para fins de projeto e implementação de software. A FIG. 1 Ilustra a seqüência de tarefas relativas à condução de lavouras de feijão ou milho. Nela são representadas as tarefas e as transições possíveis entre as mesmas, sendo as transições rotuladas com as condições ou estimativas **de** intervalos de tempo para a realização das tarefas. Essas condições ou Intervalos podem ser tratados como parâmetros na implementação do software para gerenciamento.

O cultivo da lavoura se inicia pelas operações de aração e aplicação de calcário. Uma vez confirmada a realização desta primeira tarefa, o sistema reativo é capaz de agendar a gradagem, para uma data 30 a 90 dias posterior, dependendo do tipo de calcário utilizado. A partir da gradagem é agendado o plantio e, a partir deste, várias outras tarefas são agendadas, por melo da Inserção de registros na base de dados da aplicação, com os prazos estimados para a realização dessas tarefas e demais informações pertinentes que possam ser inferidas.

'ERwin•, produzido pele Logic Works•, **subsidi6rie de** Pfatinum fnc.

CT/7, CNPTIA, outubro/98, p.4

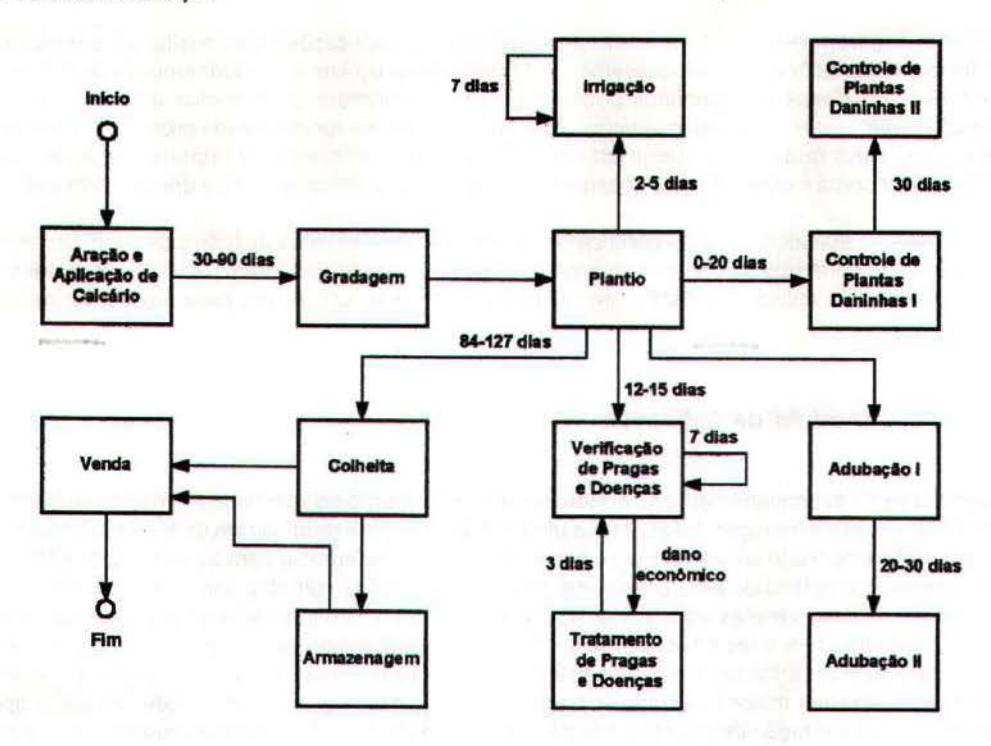

FIG. 1. Diagrama de tarefas para lavouras de feijão e milho.

Na nomenclatura do FMS, o termo tarefa é utilizado no planejamento do sistema de produção. As ações de agendamento e confirmação da execução de tarefas previstas em um sistema de produção, dentro de uma lavoura específica, são denominadas agendamento e confirmação de eventos, respectivamente. Na confirmação de um evento, o programa agenda automaticamente os eventos que devem sucedê-lo no sistema de produção. Alguns eventos podem ocasionar, inclusive, o agendamento de outros eventos relativos ao mesmo tipo de tarefa, como ilustra a transição da tarefa Irrigação para si mesma na FIG. 1 , Indicando que a realização do evento irrigação deve ser repetida a cada Intervalo de 7 dias.

Os estudos realizados até o presente momento em gerenciamento de lavouras permitem concluir que as necessidades da **érea vegetal,** em termos de automatização, diferem daquelas da érea animal, especialmente nos dois aspectos descritos a seguir:

- as seq0ênclas de tarefas e as informações associadas aos eventos relativos à condução de lavouras, em geral, são mais simples do que aquelas associadas ao manejo de criações; e
- a diversidade de culturas relevantes no contexto brasileiro a serem atendidas por sistemas de Informação é muito maior do que a quantidade de tipos de criações.

Portanto, o caminho mais viável e promissor na automatização do gerenciamento da produção vegetal é Investir na generalidade dos programas apllcatlvos, no que diz respeito *às* culturas e aos sistemas de produção a serem cobertos.

#### 6. **A aplicação genérica para** o gerenciamento de lavouras

As atividades de especificação, projeto e implementação de protótipos de aplicações para o gerenciamento de lavouras resultaram no projeto de um programa aplicativo genérico, no que diz respeito *às* culturas e sistemas de produção suportados. Essa aplicação trabalha com três níveis de gerenciamento:

- 1. planejamento **geral das** atividades das propriedades agrlcolas e das tarefas dos sistemas de produção empregados;
- 2. planejamento detalhado dos eventos relativos à condução das lavouras; e
- 3. acompanhamento da realização dos eventos.

#### CT/7, CNPTIA, outubro/98, p.5

A FIG. 2 ilustra o esquema da base de dados subjacente ao programa aplicativo para o gerenciamento de lavouras, o qual se encontra em fase de implementação<sup>\*</sup>. As informações manipuladas por esta aplicação se enquadram perfeitamente no projeto de base de dados ilustrado e podem ser classificadas em dois grandes grupos:

- informações referentes à infra-estrutura tisica e tecnológica para suportar o processo de produção (planejamento **geral);** e *'v*
- Informações referentes ao controle dos eventos previstos (planejamento detalhado) e realizados (acompanhamento) durante a condução das lavouras.

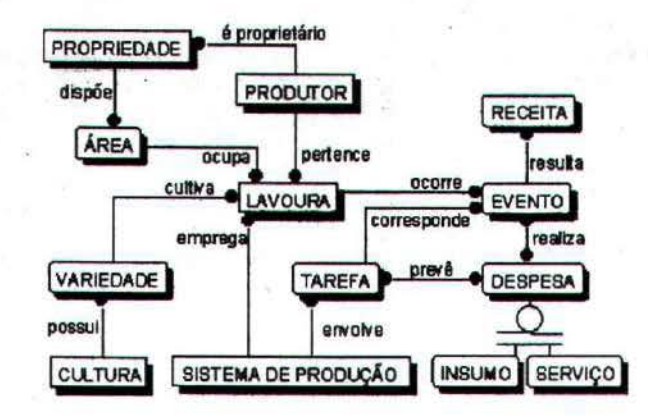

FIG. 2. Esquema da base de dados da aplicação genérica para gerenciamento de lavouras.

Na FIG. 2, as tabelas LAVOURA, EVENTO, REALIZA despesa e RECEITA, dizem respeito ao controle operacional **e as** demais à infra-estrutura.

As informações referentes à infra-estrutura ffslca incluem dados cadastrais dos proprietários bem como a localização das propriedades agrícolas e suas características climáticas, pedológicas, topográficas e de aptidão agrícola, com detalnamento das áreas nas quais elas são subdivididas. Elas incluem também características agronõmicas das culturas e das variedades com as quais se planeja trabalhar. Esses dados precisam ser cadastrados para cada instalação onde o programa for utilizado.

As informações referentes aos sistemas de produção, Insumos e serviços utilizados, por outro lado, podem ser configuradas em instituições de pesquisa e extensão rural e distribuídas juntamente com os programas aplicativos, com variações de acordo com a região onde serão usadas e com o nível tecnológico adotado. Tais informações incluem a seqüência completa de tarefas planejadas para a condução das lavouras, em vários níveis de adoção de tecnologia, além da descrição e da quantidade prevista de cada Insumo e serviço, necessários para a realização de cada tarefa dos sistemas de produção, acompanhados de seus preços médios unitários.

Uma vez cadastrados os dados referentes à infra-estrutura física e tecnológica, o programa aplicativo pode auxiliar no controle das tarefas do dia-a-dia das lavouras. Ao ser cadastrada uma lavoura, o programa armazena automaticamente na base de dados as informações (evento e demais dados) referentes à realização prevista da primeira tarefa do sistema de produção escolhido. Essas informações incluem a data prevista de realização da tarefa e valores pré-definidos (default) para as quantidades e os preços dos insumos e serviços envolvidos na realização da tarefa. Esses valores são calculados a partir das informações anteriormente cadastradas sobre a infra-estrutura física e tecnológica.

Na confirmação da realização de cada tarefa (processamento do evento) o programa insere automaticamente na base de dados valores pré-definidos para as informações relativas à realização das tarefas imediatamente subseq0emes, as quais podem ser previstas a partir da tarefa realizada. A qualquer momento o usuário pode solicitar relatórios das tarefas realizadas e previstas nas lavouras, e confirmar ou informar a realização de tarefas previstas ou não previstas, respectivamente. Ao confirmar a realização das tarefas previstas, o usuário pode editar os valores pré-

<sup>•</sup>utílizando o *O.Jph,4* **versllo** 3, ferramenta de programação **para** *Windows* da *lnprús11"'* (antiga *Borlancf).* 

#### CT/7, CNPTIA, outubro/98, p.6

definidos das informações relativas a essas tarefas, sempre que achar adequado, e de acordo com o que for realizado em campo. Dessa forma, o programa aplicativo promove a realização das tarefas de acordo com o que for planejado no **sistema** de produção, minimizando o trabalho de levantamento de informações e digitação, sem no entanto restringir as ações do usuário.

Seja, por exemplo, uma lavoura empregando o sistema de produção representado pelo diagrama de tarefas da FIG. 1. Quando essa lavoura é cadastrada, o programa Insere o registro correspondente na tabela LA VQURA, e também um registro de EVENTO correspondente à primeira tarefa do sistema de produção empregado (Aração e Aplicação de Calcário) e os registros de REALIZA despesas referentes aos registros da tabela PREVÊ despesa daquela tarefa do **sistema de produção. O** registro desse primeiro EVENTO tem a data de realização iniciada para a data de Início da condução da lavoura e sua situação inicial é evento pendénte. O valor inicial do atributo quantidade de INSUMO ou SERVIÇO utilizado de cada registro REALIZA despesa é obtido multiplicando-se a quantidade necessária para a realização da tarefa por hectare, armazenada em PREVÊ despesa, pela área da LAVOURA sendo conduzida. O valor inicial do custo da despesa é obtido através da multiplicação dessa quantidade calculada pelo custo médio unitário do INSUMO ou SERVIÇO, armazenado na tabela correspondente.

O usuário do programa pode, a qualquer instante, verificar os eventos pendentes das lavouras sendo gerenciadas e informar sobre a execução dos mesmos ou de eventos não previstos. Ao verificar o evento o usuário pode manter os valores iniciais dos atributos, quando tudo ocorrer conforme o previsto ou não houver dados mais precisos disponíveis, ou então pode ajustar esses valores conforme o que for verificado em campo. Ao ser confirmada a realização do evento o programa grava as alterações efetuadas no valores dos atributos, modifica a situação do registro do EVENTO para realizado e insere, automaticamente, o(s) registro(s) de EVENTO relativos à(s) TAREFA(s) seguintes cadastradas no sistema de produção. No caso da confirmação do evento Aração e Aplicação de Calcário é inserido um registro para o evento Gradagem. Na mesma transação, são também inseridos os registros REALIZA despesa correspondentes ao registros PREVÊ despesa associados à tarefa Gradagem. Posteriormente, ao ser confirmada a Gradagem, são armazenadas as informações previstas nos registros correspondentes e assim sucessivamente, até a Colheita e a Venda da produção.

Assim, o programa permite manter registrado o que vai ocorrendo na lavoura e ainda alímenta automaticamente a base de dados com o que pode ser agendado no momento da realização de cada tarefa. Isso **possibilita** um acompanhamento detalhado dos acontecimentos, com pouco esforço.

#### **6. Perspectivas de apficaçlo dos resultados obtidos e trabalhos** futuros

O programa aplicativo aqui descrito poderá ser útil no atendimento das necessidades de gerenciamento dos processos de produção de diversas culturas. As etapas de validação e aperfeiçoamento do programa deverão propiciar maiores esclarecimentos quanto às culturas e sistemas de produção que podem ser atendidos satisfatoriamente por esta aplicação genérica. Contudo, mesmo para as culturas nas quais se constate a necessidade do desenvolvimento de sistemas especlflcos, este programa ainda deverá ser útil, pois pode propiciar a execução de **ensaios** concretos para o levantamento de requisitos . ..

Outra contribuição relevante é a modelagem dos sistemas de produção em base de dados. Ela possibilita a pesquisador9S, técnicos ou produtores rurais coletar e organizar, com facilidade, os dados referentes **à** configuração das tarefas dos processos de produção, e os custos com insumos e serviços requeridos pelas mesmas, tanto no planejamento quanto no acompanhamento do processo produtivo. Isso deverá estimular a realização de pesquisas e experimentos sobre sistemas óe produção, com a utilização de análises baseadas em dados acurados.

O programa deverá ser utilizado inicialmente no Modelo de Fazenda da UENF/CCTA, para o gerenciamento de algumas culturas, visando sua validação e aperfeiçoamento. Sugere-se que ele seja instalado, em uma primeira etapa, apenas a titulo de valldaç\_ão e experimentação em projetos piloto, de modo a propiciar o amadurecimento necessário da aplicação, além do desenvolvimento das configurações de dados sobre sistemas de produção, para um conjunto relevante de culturas, e sobre preço médio dos insumos e serviços, para algumas regiões do país. Somente após esta etapa e a implementação dos aperfeiçoamentos que forem íulgados necessários, recomenda-se a dístribuição do programa em larga escala, para utilização por parte de técnicos e produtores rurais, no processo de administração de propriedades agrícolas.

#### CT/7, CNPTIA, outubro/98, p.7

A AG. 3 apresenta a interface do programa, durante o cadastramento das informações referentes a uma das áreas de uma propriedade agrícola, para o leltor ter uma **Idéia** do aspecto do programa que está sendo elaborado.

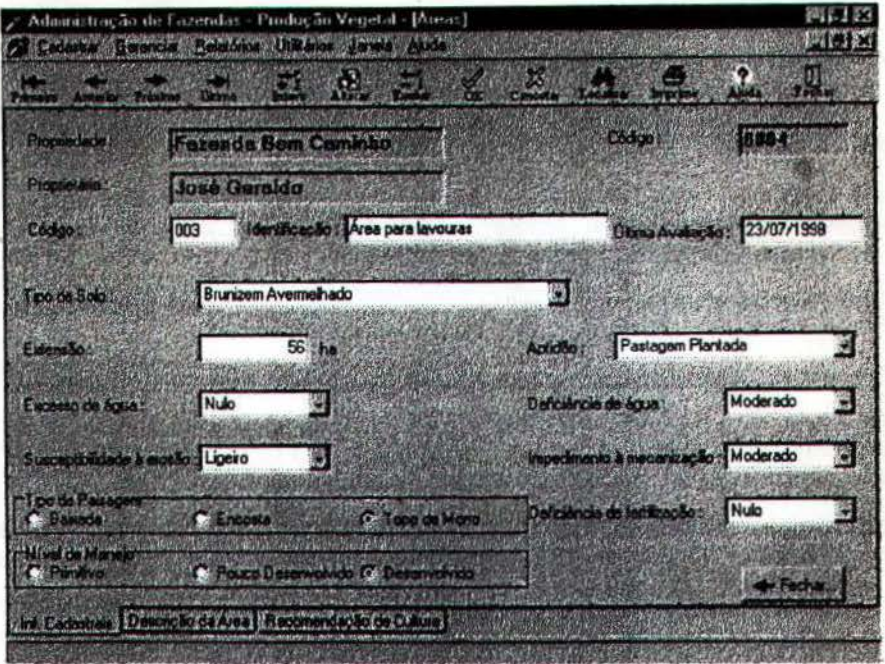

FIG. 3. O cadastro das áreas das propriedades agrícolas.

Finalmente, cabe salientar que os dados gerenciados por aplicações, como a apresentada neste trabalho serão multo úteis na Implementação de sistemas de apoio à decisão para o negócio agrícola. Tais aplicações poderão fornecer dados acurados sobre as atividades de campo, concretizando antigo desígnio de especialistas em agropecuária. Os sistemas para apoio à decisão poderão ainda lançar mão da estrutura de banco de dados aqui apresentada para o tratamento de Informações referentes a simulações e efetuar o georreferenciamento dos dados. de modo a enriquecer as possibilidades de análise e manipulação de informações. Contudo, essas observações constituem apenas indicações de linhas de pesquisa em aberto e sugestões para trabalhos futuros. no contexto atual de desenvolvimento da aplicação aqui apresentada.

#### 7. Referências bibliográficas

- COSTA, C.R.; MASSRUHÁ, S.M.F.S.; MEIRA, C.A.A.; FILETO, R. Programação visual de eventos. Campinas: EMBRAPA-CNPTIA, 1998. 32p. (EMBRAPA-CNPTIA. Relatório Técnico, 6).
- FERRARETTO, M.D.; MASSRUHá, S.M.F.S. Ambiente de desenvolvimento de software para o domfnio de administração rural - FMS. Campinas: EMBRAPA-CNPTIA, 1994. (EMBRAPA. Programa 12 Automação Agropecuária. Projeto 12.0.94.077).
- FILETO, R.; COSTA, C.R.; MASSRUHÁ, S.M.F.S.; MEIRA, C.A.A. A construção de um gerador de programas aplicativos segundo conceitos de análise de domínios. ln: SIMPÓSIO BRASILEIRO DE ENGENHARIA DE SOFTWARE, 10., 1996, São Carlos, SP. Anais. São Carlos: USP-ICMSC-DCCE, 1996. p.119-135.
- FlLETO, A.; MEIRA, C.A.A.; HEMERLY, F.X. ; MASSRUHÁ, S.M.F.S. Modelo de fazenda: automatizando o gerenciamento dos processos de produção em propriedades agrícolas diversificadas. ln: CONGRESSO DA SOCIEDADE BRASILEIRA DE INFORMÁTICA APLICADA À AGRICULTURA E AGROINDÚSTRIA AGAOSOFT'97, 1 ., 1997, Belo Horizonte. Anais. Belo Horizonte: Agrosoft/CTSOFT/SBRI-AGRO, 1997. p.157-163.

 $\mathbf{v}$   $\mathbf{v}$   $\mathbf{v}$ 

CT/7, CNPTIA, outubro/98, p.8

' ..

ņ

,.

4

1

 $\mathbf{I}$ 

 $\mathbf{I}$ 

.. .

-,

INMON, W.H.; WELCH, J.D.; GLASSEY, K.L. Managing the data warehouse. New York: John Wiley, 1997. 386p.

- HEMERLY, F.X. Desenvolvimento de sistema de gerenciamento de fazenda. Campinas: EMBRAPA-CNPTIA, 1995. (EMBRAPA. Programa 12 Automação Agropecuária. Subprojeto 12.0.94.0771.
- MASSRUHÁ, S.M.F.S.; MEIRA, C.A.A.; COSTA, C.R.; FILETO, R. FMS: a software development environment for farm management systems. In: KURE, H.; THYSEN, I.; KRISTENSEN, A.R., ed. First European Conference for Information Technology in Agriculture EFITA: proceedings. Copenhagen: The Royal Veterinary and Agricultural University, 1997. p.477-482.
- <sup>1</sup> MASSRUHÁ, S.M.F.S; MEIRA, C.A.A.; FILETO, R. A framework for the development of the farm management systems. Campinas: EMBRAPA-CNPTIA, 1998. Trabalho a ser apresentado na 7<sup>ª</sup> International Conference on Computers ln Agricultura, Orlando, Fia., Estados Unidos, 1998.
- MASSRUHá, S. M.F.S.; CARDOSO, E.G. Um sistema para gerenciamento de rebanhos bovinos de corte. Campinas: EMBRAPA-CNPTIA, 1998. 7p. (EMBRAPA-CNPTIA. Comunicado Técnico, 6).

MATTISON, R. Data warehousing: strategies, technologies and techniques. New York: McGraw-Hill, 1996. 485p.

- MEIRA, C.A.A.; MANCINI, A.L.; MáXIMO, F.A.; FILETO, R.; PASSOS, S.L.Z.; MASSRUHá, S.M.F.S. SISCOREB:<br>cistema para controle de rebapho leiteiro, Disponível: site AgroSoft (07 fev. 1996). URL: sistema para controle de rebanho leiteiro. Disponível: site AgroSoft (07 fev. 1996). http://www.agrosoft.com/agroport/docs95/doc14.htm. Consultado em 14 set. 1998
- MEIRA, e.A.A.; MANCINI, A.L.; MÁXIMO, F.A.; FILETO, R.; MASSHURÁ, S.M.F.S. Agroinformática: qualidade e produtividade na agricultura. Cadernos de Ciéncia e Tecnologia, Brasília, v.13, n.2, p.175-194, maio/ago. 1996.
- MEIRA, C.A.A. Lactus para Windows. Campinas: EMBRAPA-CNPTIA, 1998. 3p. (EMBRAPA-CNPTIA. Comunicado Técnico, 5).
- ORFALI, R.; HARKEY, D.; EDWARDS, J. The essential client/server survival guíde. 2.ed. New York: John Wiley, . 1 996. 676p.